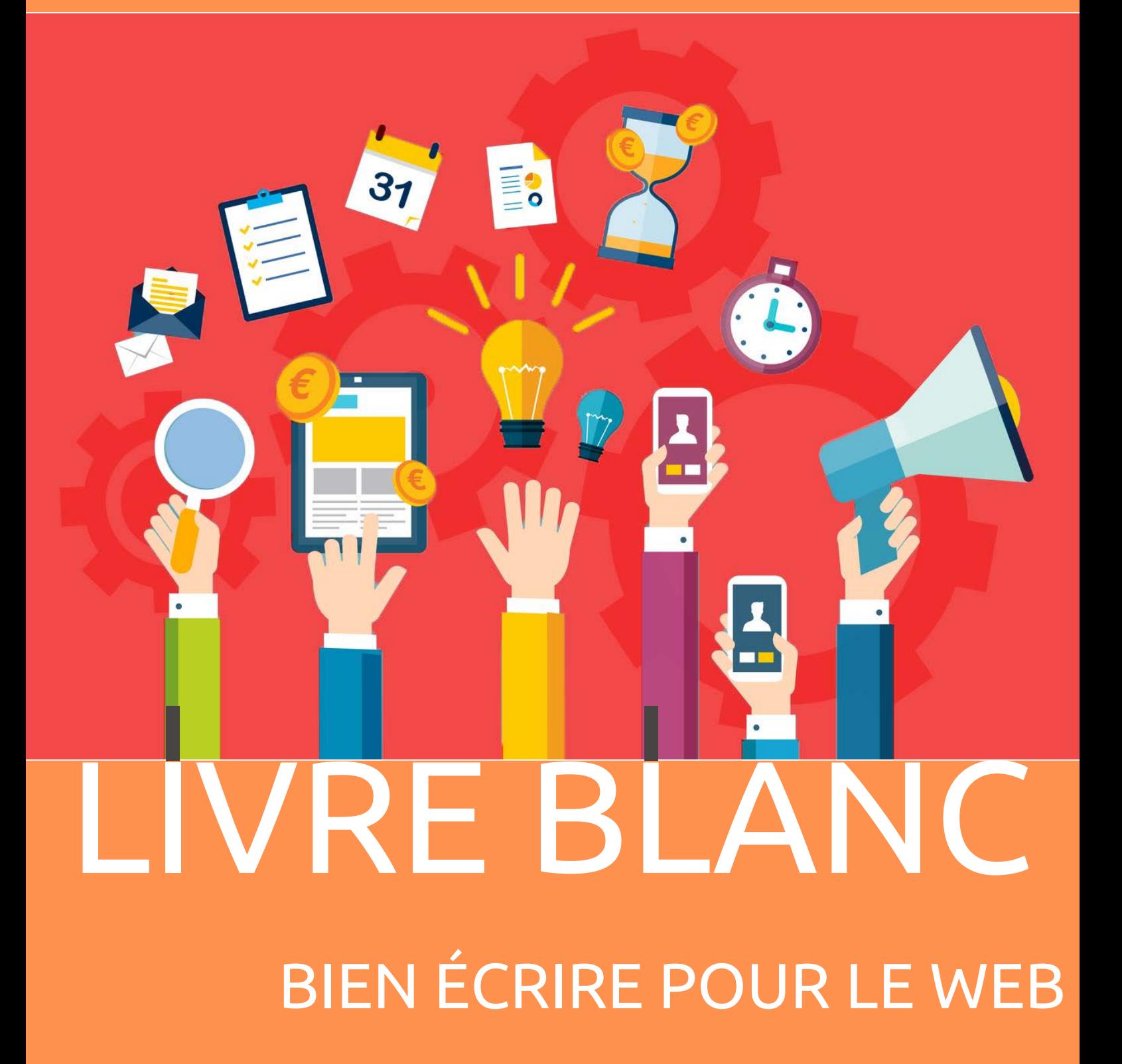

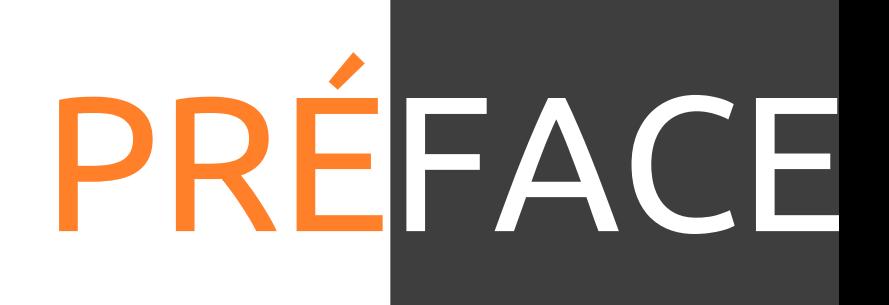

Ce Livre Blanc passe en revue les étapes incontournables pour bien écrire sur un site internet en s'attachant à démontrer les facteurs d'influences que peuvent avoir les différentes étapes.

Ce Livre Blanc dresse une liste non exhaustive des facteurs favorisant une bonne rédaction sur les sites internet. Il est le fruit et l'expérience et du travail collectif réalisé par l'agence TooEasy dans le domaine des sites web.

Ce Livre Blanc se focalise uniquement sur comment bien écrire pour optimiser le référencement de son site internet.

Ce Livre Blanc dresse un état de l'Art au moment de sa rédaction.

L'ensemble des facteurs et des données présenté dans ce Livre Blanc sont uniquement indicative

Ce Livre Blanc est la propriété exclusive de l'agence TooEasy. L'utilisation de ce Livre Blanc est permise pour les clients de l'agence TooEasy. Si vous n'êtes pas client de l'agence TooEasy, toute utilisation de ce Livre Blanc n'est pas autorisée. Toute reproduction complète ou même partielle est strictement interdite sans l'accord de l'auteur de ce Livre Blanc.

# SOMMAIRE

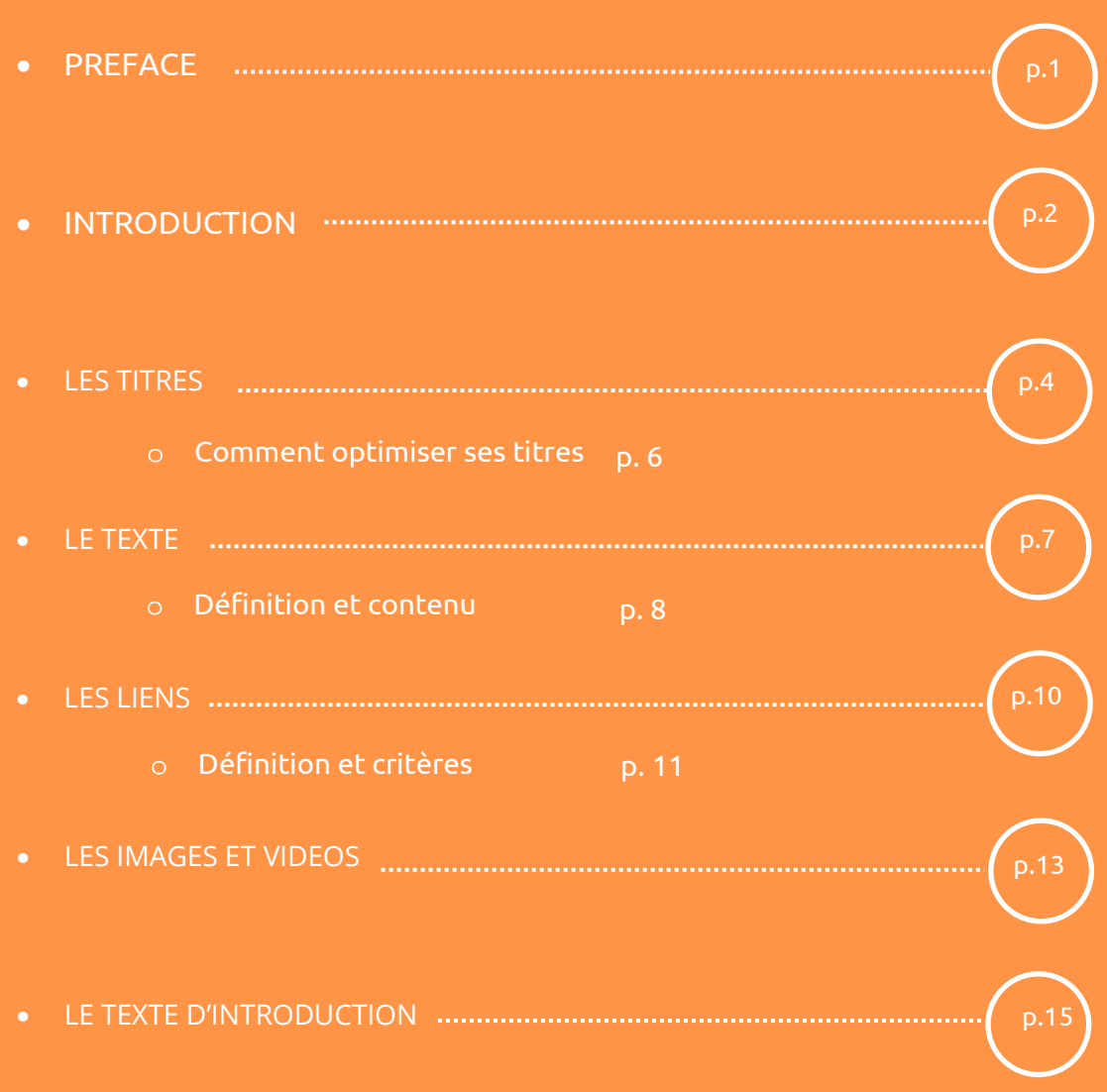

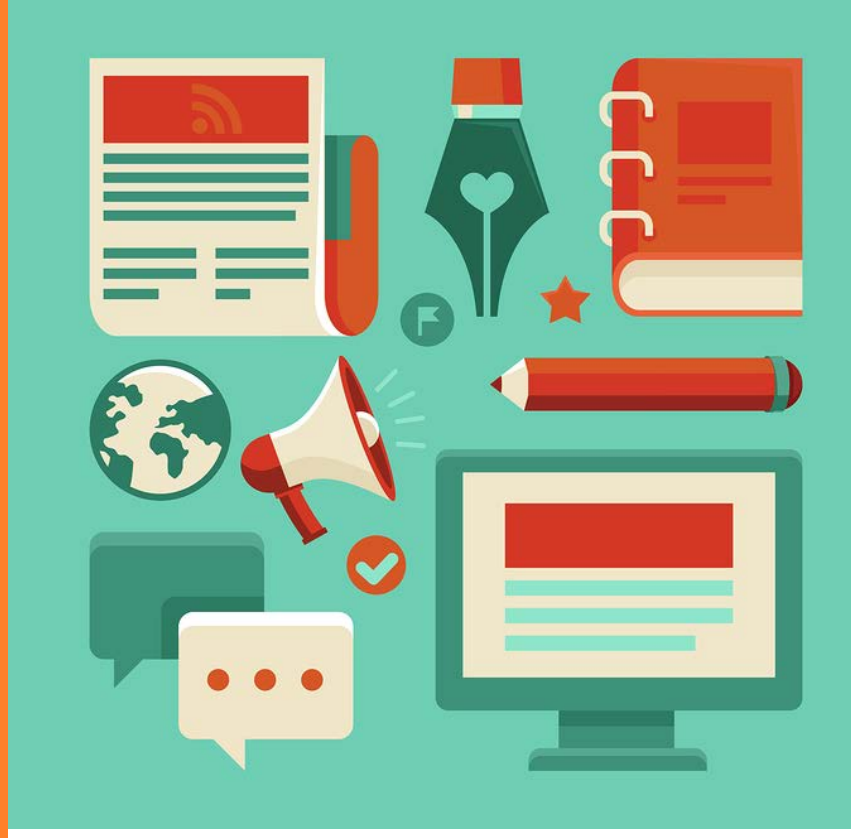

# INTRODUCTION

### INTRODUCTION

Bien écrire pour le web permet de faciliter la lecture aux visiteurs et permet également un bon référencement naturel.

Cela permet aussi d'inciter à l'achat pour un site e-commerce par exemple.

Avant de savoir bien écrire pour le web il est important de savoir à quoi ressemble la structure d'une page web.

Structure classique d'une page web :

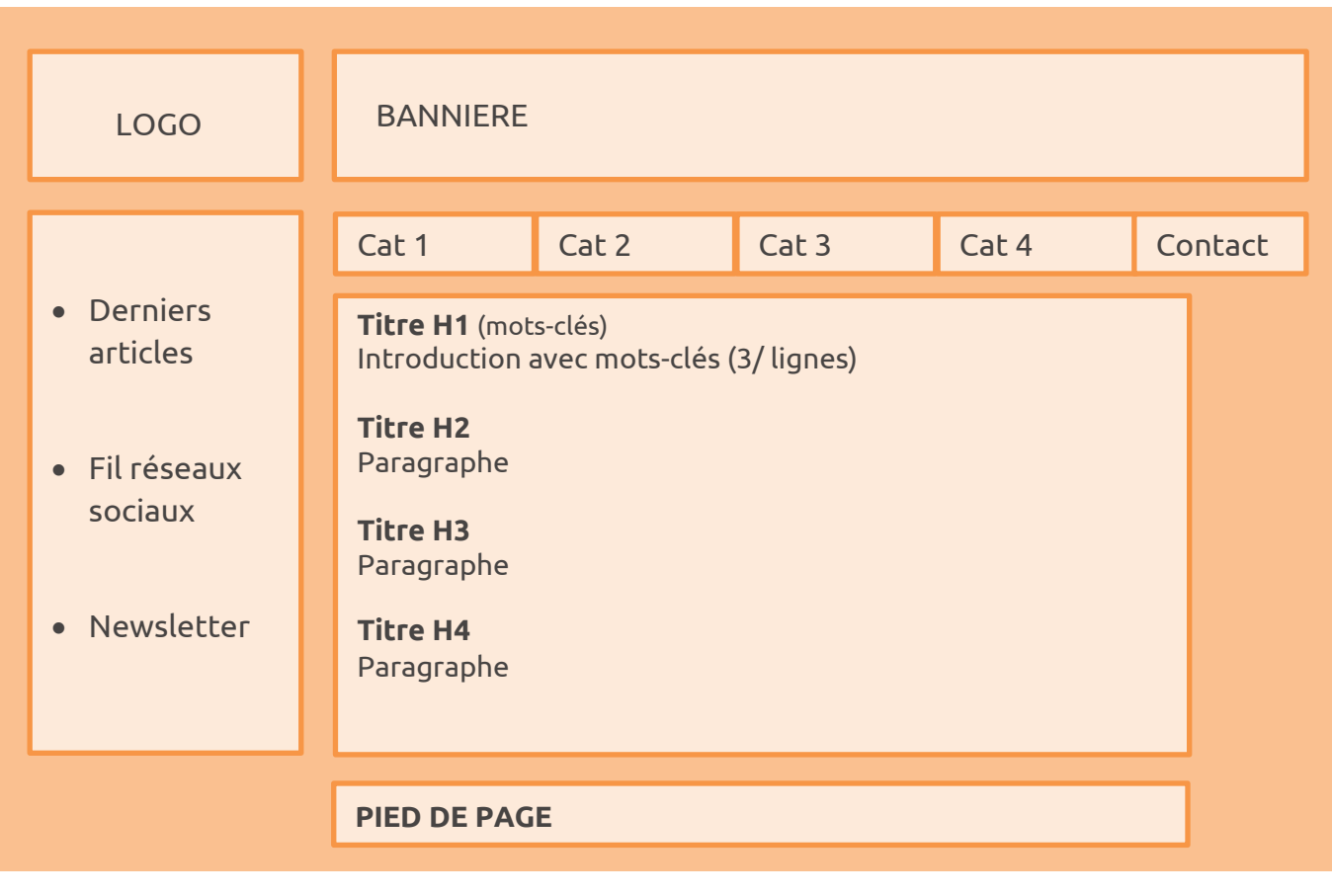

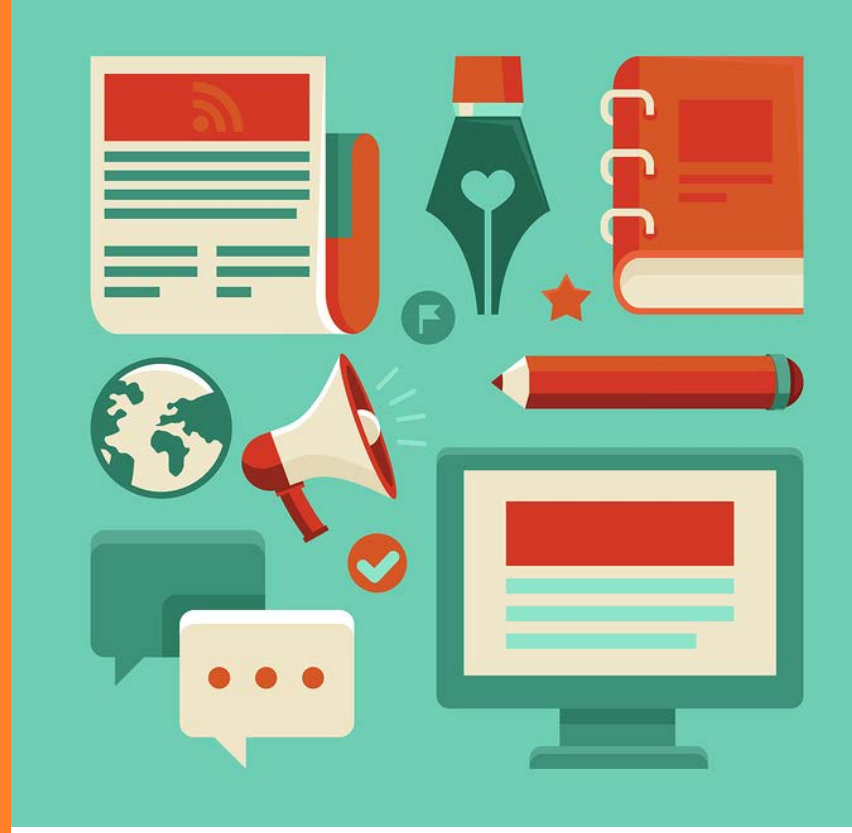

### LES TITRES

### LES TITRES

Il faut tout d'abord définir un **plan de site** avant de se lancer c'est pour cela qu'il convient de regrouper les thématiques et les placer dans des catégories contenant des mots-clés.

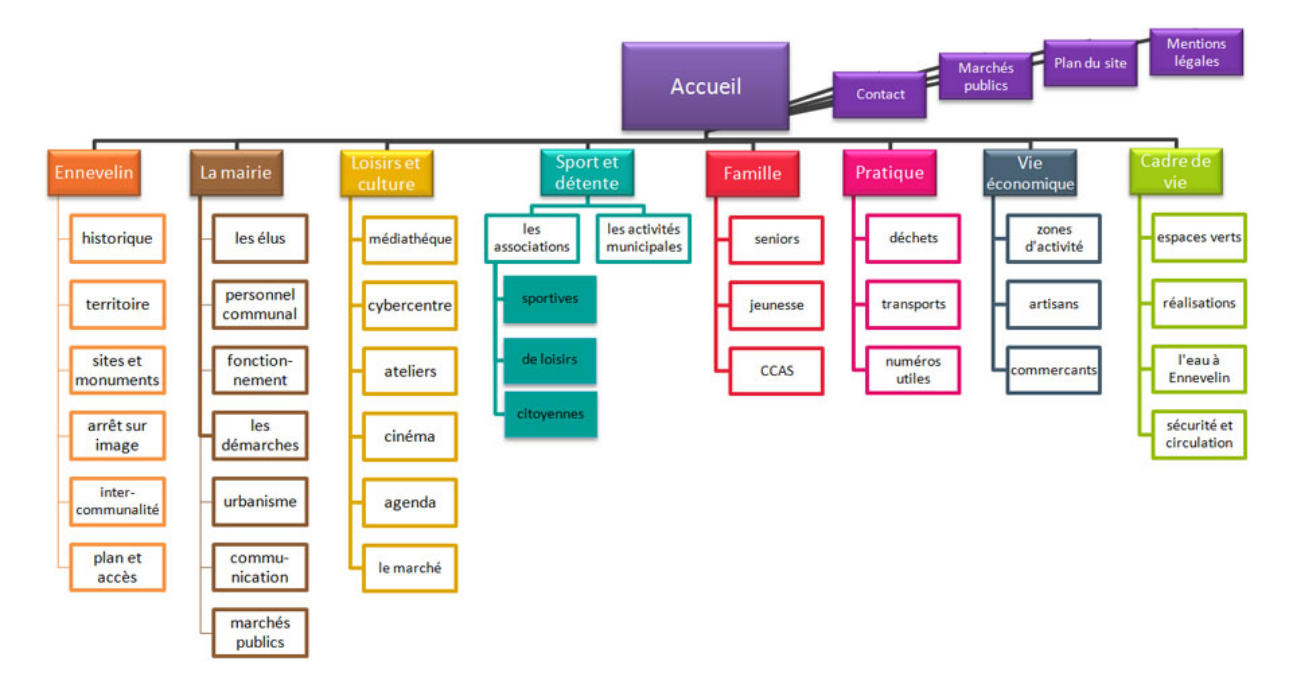

Les moteurs de recherche tiennent fortement compte du contenu des titres pour indexer les pages web. Il faut donc que vous définissiez le **mot-clé** pour chaque page (un seul par page). Vous devez également trouver des synonymes de vos mots-clés afin de ne pas être trop redondant.

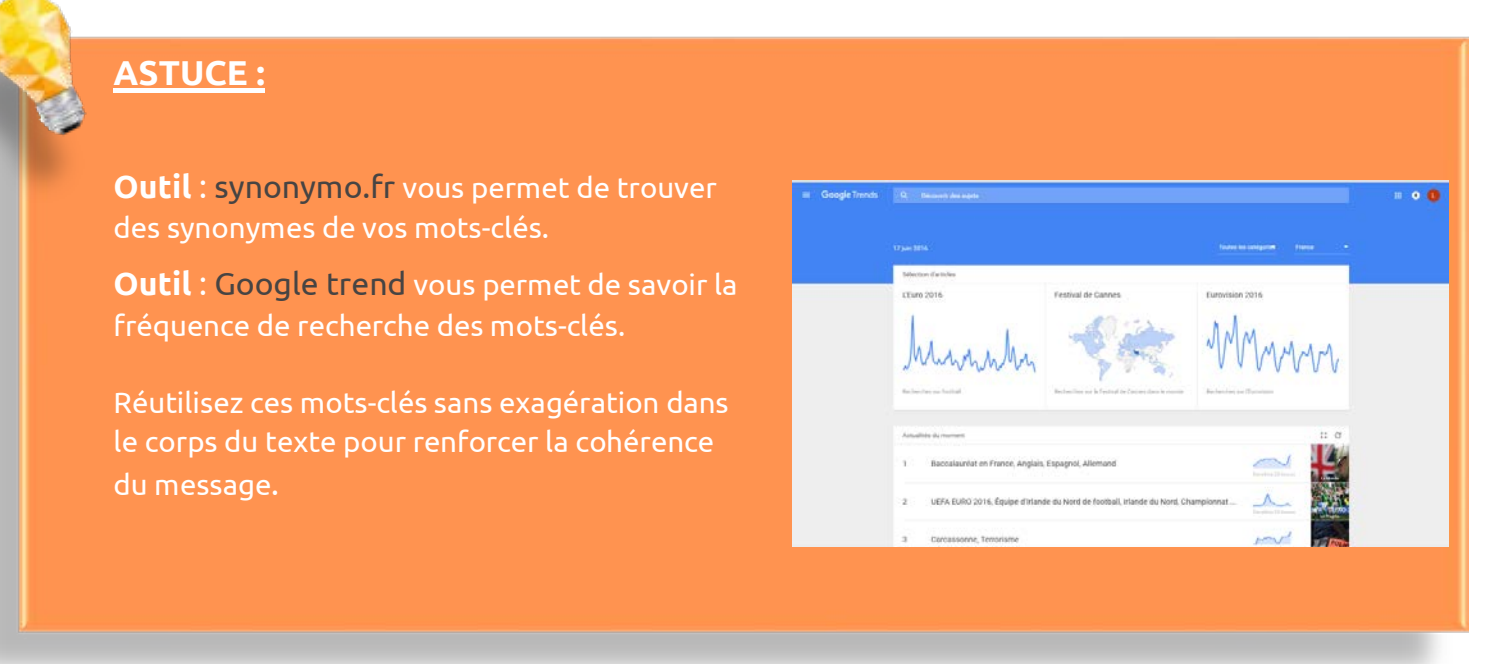

## LES TITRES

#### **COMMENT OPTIMISER SES TITRES**

Pour un site internet il faut prévoir **obligatoirement** un titre pour chaque page

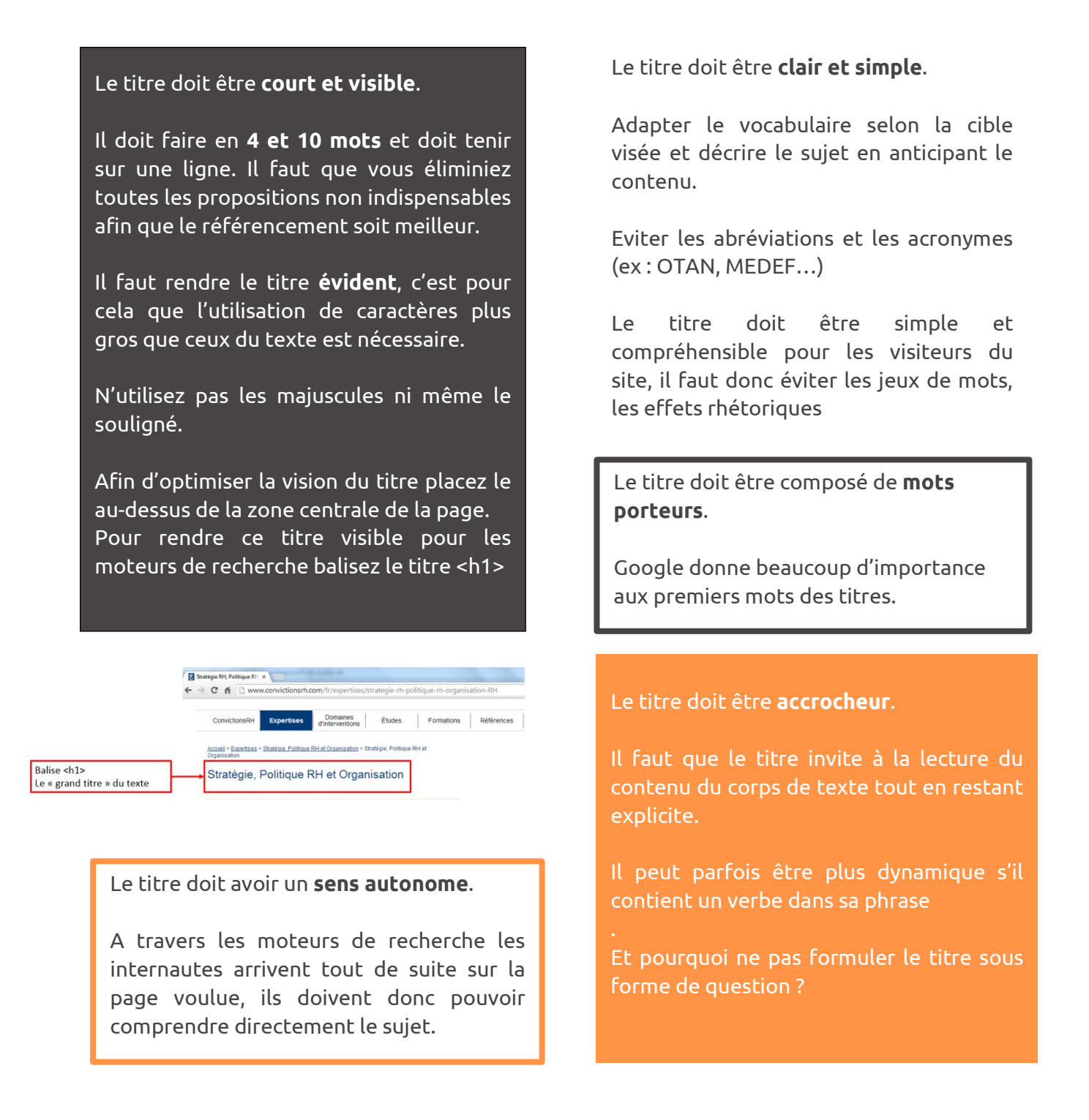

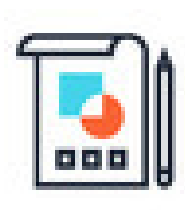

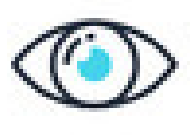

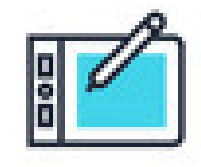

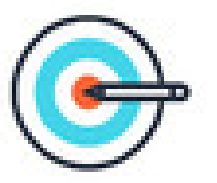

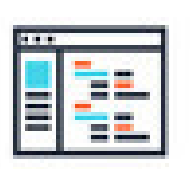

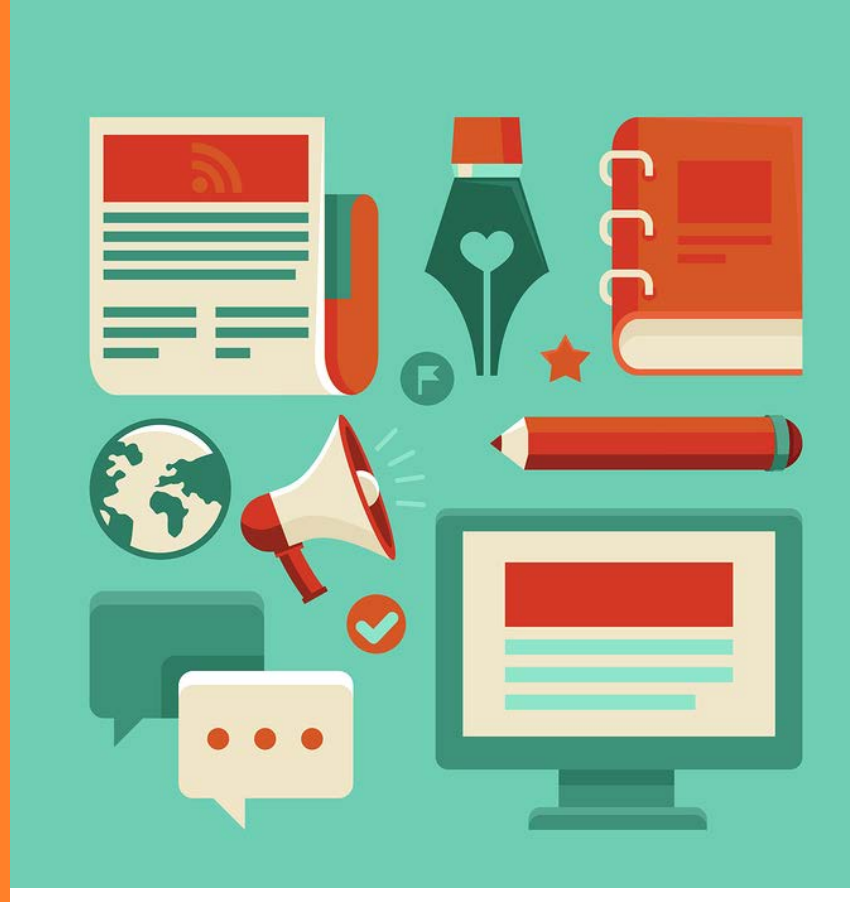

### LE TEXTE

### LE TEXTE

#### **DEFINITION ET CONTENU**

Un texte est un lieu de contenu, d'information. Un texte permet de transmettre des connaissances, des émotions, du divertissement…

Pour bien rédiger un texte il faut :

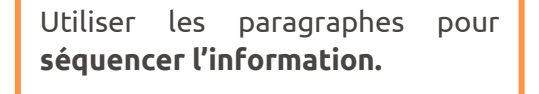

Ne mettre qu'une seule idée par paragraphe.

Insérer des mots-clés à l'intérieur de celui-ci ainsi que des synonymes afin de ne pas rendre le texte trop lourd.

**Mettre en valeur** le contenu important : chiffres clés, ressources, citations…

Contrôler la **longueur de la page**.

De 300 à 600 mots par page (comprenant tout le contenu de la page.

Maximum 4/5 écrans pour le

confort de lecture des visiteurs.

Si le sujet nécessite plus de longueur il faut alors créer une page supplémentaire.

#### **ASTUCE :**

**9 Outil** : Pour savoir combien de mots se trouvent sur votre page il faut sélectionner entièrement et faire copier/coller sans mise en forme sur Word. Le nombre de mots est écrit en bas à gauche de votre

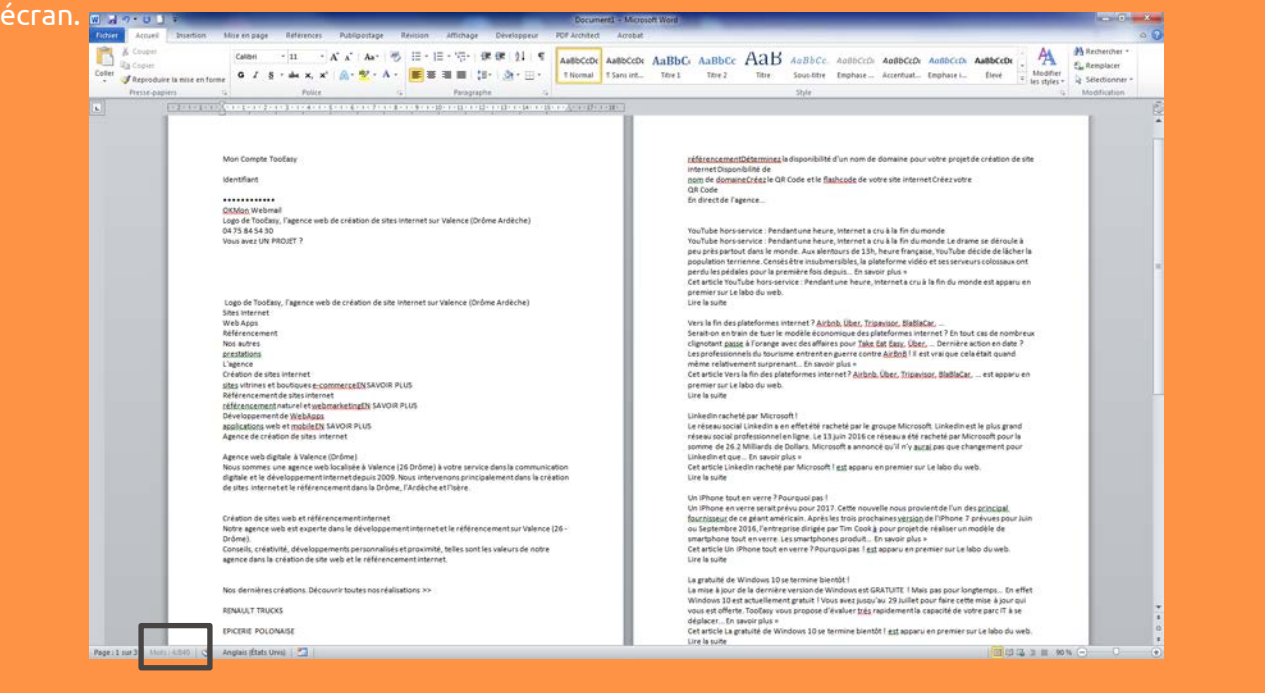

### LE TEXTE

Eviter le duplicate content (copier/coller).

Le copier/coller est **sanctionné** par les moteurs de recherche, votre page sera alors moins bien référencée. Il faut qu'il y est moins de 50% de la page qui soit du copier/coller.

#### **ASTUCE :**

**!**

Ce site permet de savoir le pourcentage de copier/coller d'une page de votre site internet et de savoir qui vous a plagié.

Il suffit d'entrer un texte dans le premier champ ou bien l'URL de la page et le site internet vérifiera automatiquement

**Outil** : <http://www.positeo.com/check-duplicate-content/>

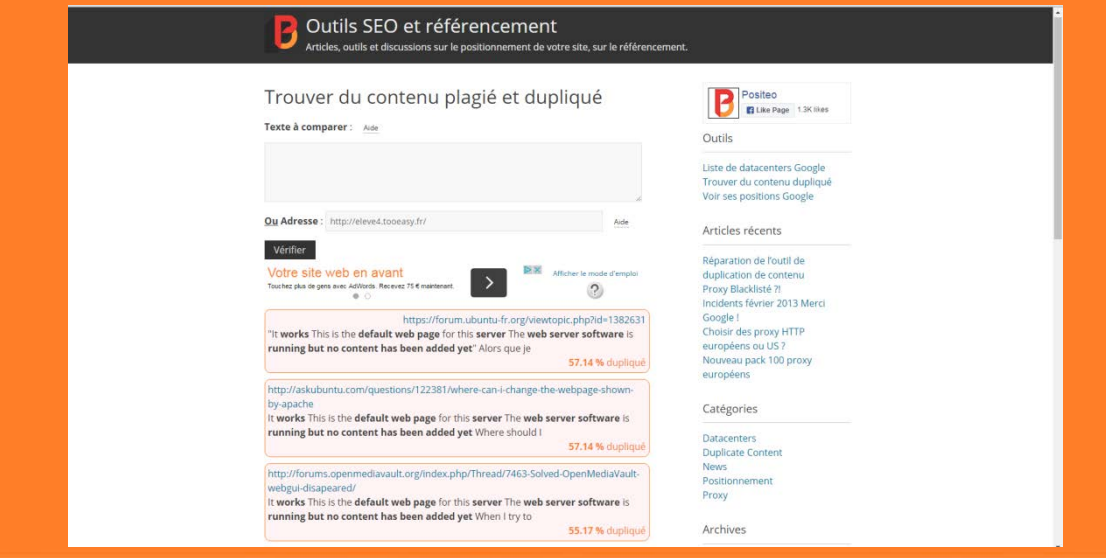

Pour le texte il faut rédiger des **phrases courtes et simples avec s**i possible moins de 20 mots et centrer **sur une idée clé**.

Il est également préférable de choisir la **voix active**, elle est moins compliquée et plus assertive et d'éviter les phrases accumulant abréviations, chiffres…

Puis si vous désirez rendre le contenu plus visible, utiliser des **listes numérotées** pour les énumérations.

Dans le texte il faut éviter le langage de type juridique ou administratif, commercial (sauf si les visiteurs recherchent ce langage) et adapter le ton au public visé et ne pas en changer tout le long de votre site.

Vous pouvez utiliser des **repères temporels absolus**, par exemple « en janvier 2015 » plutôt que « le mois prochain ». Cela assurera la pérennité du contenu.

Mais éviter les repères spatiaux destinés au papier. Ces repères sont étrangers à la navigation hypertextuelle (Ex : « voir plus loin », « ci-dessous », …)

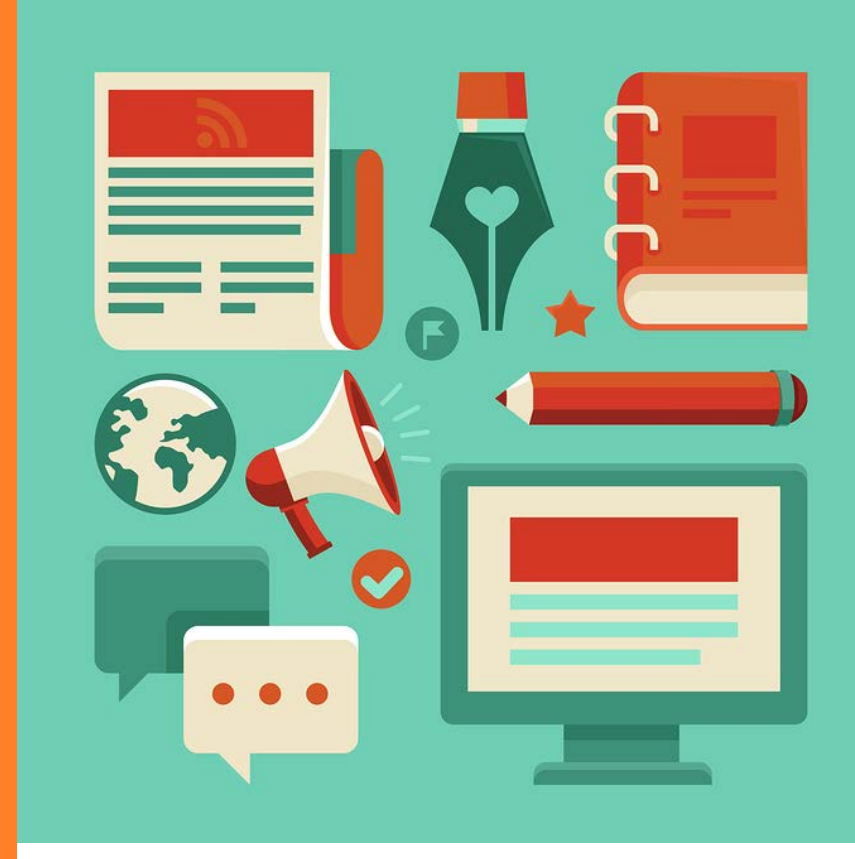

### LES LIENS

## LES LIENS

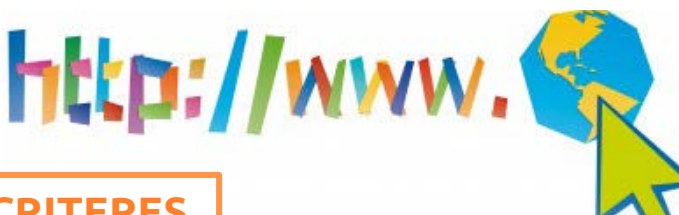

#### **DEFINITION ET CRITERES**

Un **lien** désigne, en informatique, un lien hypertexte ou hyperlien qui permet de **rattacher** deux pages web ou deux sites internet entre eux. Grâce aux liens, un clic suffit pour se déplacer **automatiquement** et très rapidement à l'intérieur d'un site Web ou bien même d'un site Web à un autre.

Il existe deux types de liens, le lien **interne** qui est un lien propre à votre site internet, il mène d'une page à une autre et le lien **externe** qui est un lien d'un site internet menant vers un autre site interne (un lien externe peut mener vers les réseaux sociaux).

#### **Comment travailler vos liens ?**

**Limiter** le nombre de liens dans la page, 7 liens maximum au sein d'un même bloc de navigation.

Rédiger des liens **clairs et explicites**. Un lien de bonne qualité précise vers quoi il mène et préférer les liens ciblés plutôt que les liens génériques.

Les liens sont importants pour les sites internet car ils permettent un **maillage interne** du site (le robot peut consulter le texte et naviguer entre les pages). Ils permettent également de **compléter l'information** et d'être « bien vu » par les moteurs de recherches car ils n'aiment pas le sens unique. Le robot doit pouvoir sortir du site pour aller vers un autre site.

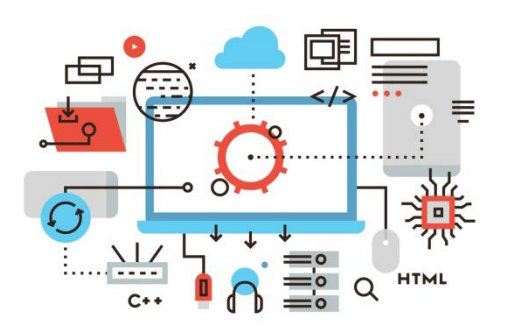

Favoriser les liens de **3 à 6 motsclés** (meilleur référencement de la page cible.)

Un lien trop court sera moins visible et un lien trop long sera moins immédiat.

Eviter les liens qui mènent au même endroit dans une même page.

### LES LIENS

Il faut également faire **correspondre** le lien avec la page cible et **différencier** les liens (ne pas mettre côte à côte deux liens qui se ressemblent.)

Nous vous conseillons aussi de **colorer et souligner** vos liens. Choisir une couleur spécifique pour les liens afin de les dégager du texte et utiliser une couleur spécifique pour les liens visités et ceux non visités. Vous pouvez souligner un lien car cela incite au clic.

Eviter d'ouvrir une nouvelle fenêtre pour les liens internes et ouvrir une nouvelle fenêtre pour les liens externes.

Il faut que vous mentionniez le format des documents. Lorsque le site propose autre qu'une page HTML, par exemple un document PDF, Excel, Word, Vidéo... Préciser le volume de celui-ci ainsi que son poids et sa nature.

Bienvenue sur le site officiel de KIKO MILANO, principale marque italienne de produits cosmétiques, maquillage et soin pour la peau. Des produits de beauté et des soins visage et corps de très haute qualité, sûrs et efficaces, conçus pour satisfaire les désirs de beauté des femmes de tout âge. Acheter dans la boutique en ligne les produits KIKO comme les vernis à ongles, les masques visage ou les crèmes c'est facile, pratique et sûr. Le site présente l'assortiment KIKO, vaste et diversifié, comprenant des produits et accessoires de maquillage, soin de la peau, tutoriels vidéo pour savoir comment se maquiller, conseil de maquillage et bien d'autres encore. KIKO expédie ses produits partout en France.

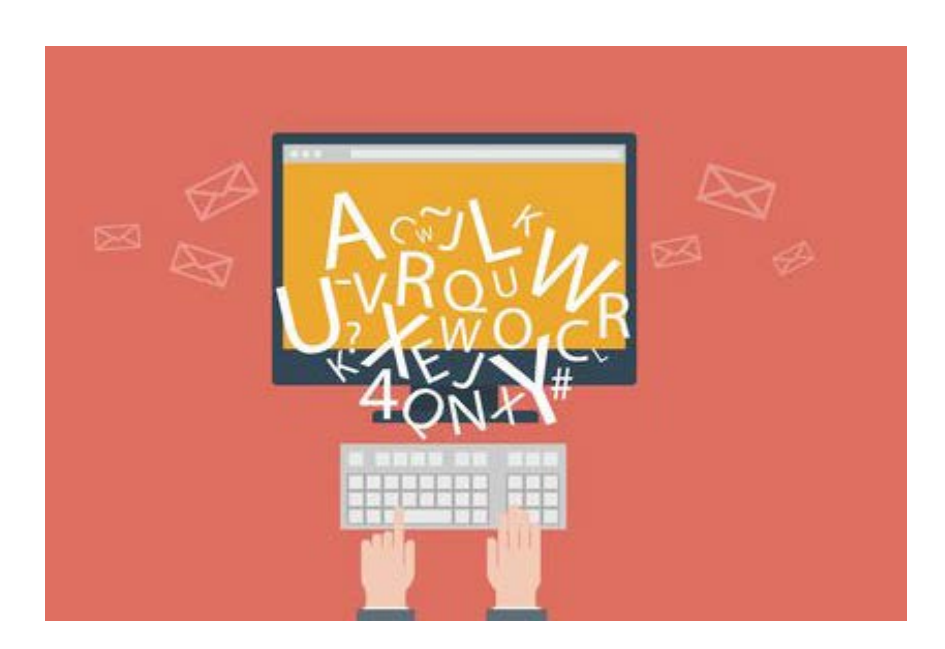

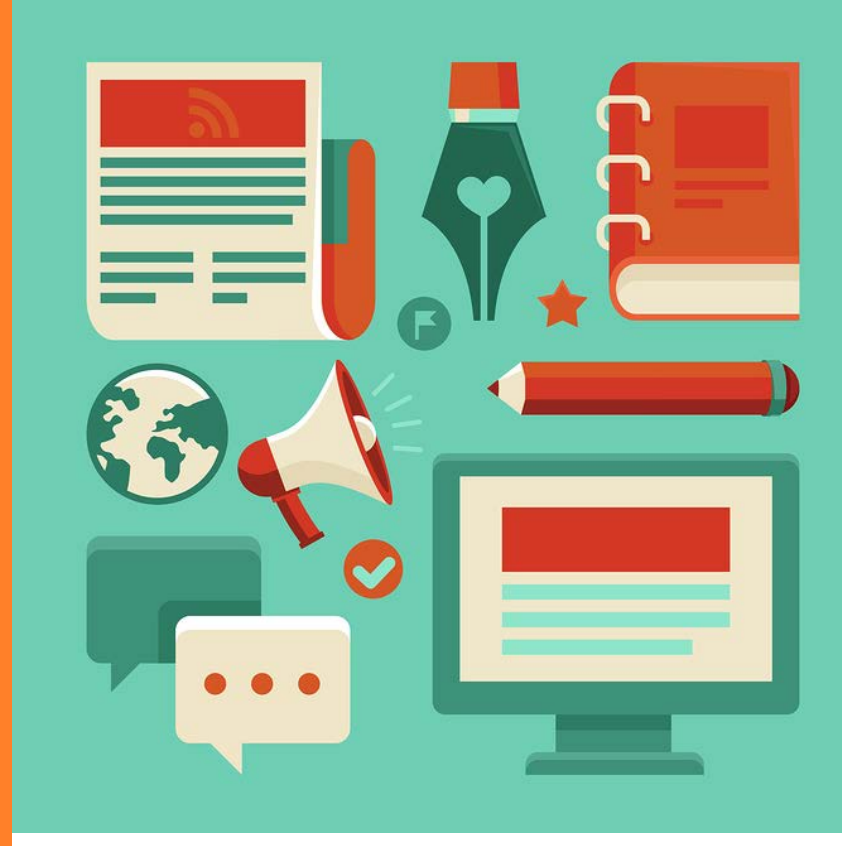

# LES IMAGES ET VIDÉOS

### LES IMAGES ET VIDÉOS

L'objectif d'une entreprise n'est pas seulement de faire venir le visiteur sur son site internet, c'est surtout de le faire **rester**  et encore plus de le faire **revenir**.

La solution est donc d'offrir premièrement des contenus variés, intéressants et régulièrement renouvelés. Puis, de mettre des contenus **visuels** pour captiver le lecteur.

Le choix des photos et vidéo est donc primordiale dans la création d'un site internet.

Les images vont permettre au site d'avoir un contenu plus **allégé**. Elles illustreront les propos.

Associer un texte **ALTernatif** aux

Comment s'y prendre ?

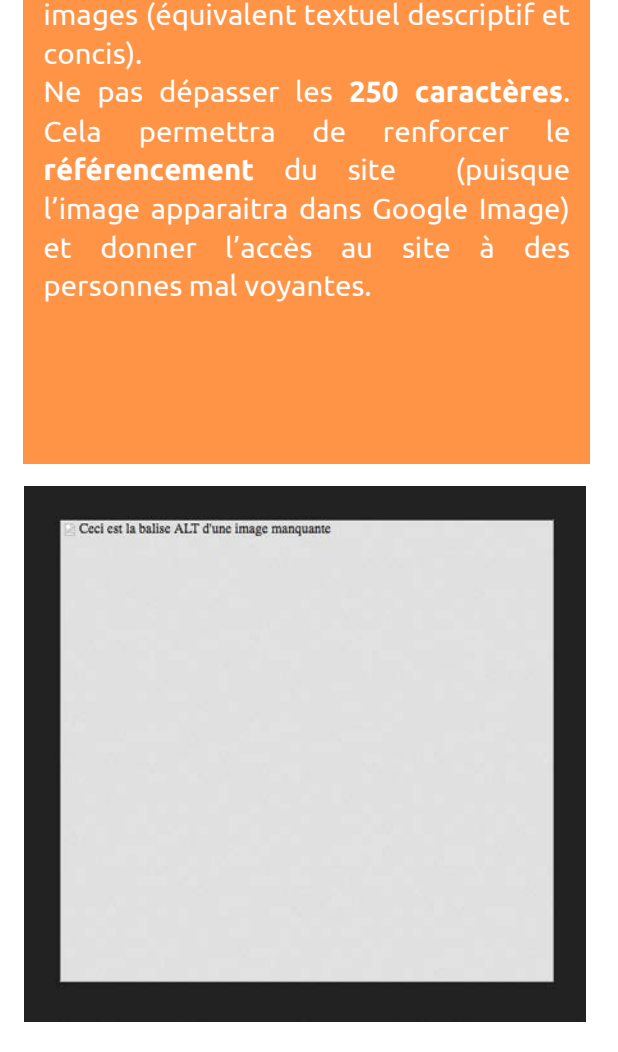

Les vidéos vont permettre de montrer une méthode par exemple. Elles vont permettre de rendre le site **dynamique** et entrainer une certaine **attractivité**.

Mais les vidéos permettent aussi de créer des liens externes puisque elles peuvent se rediriger sur YouTube (favorisé par Google) ou bien Dailymotion.

Les vidéos et images se trouvant sur un site sont un plus pour le **référencement** de celui-ci.

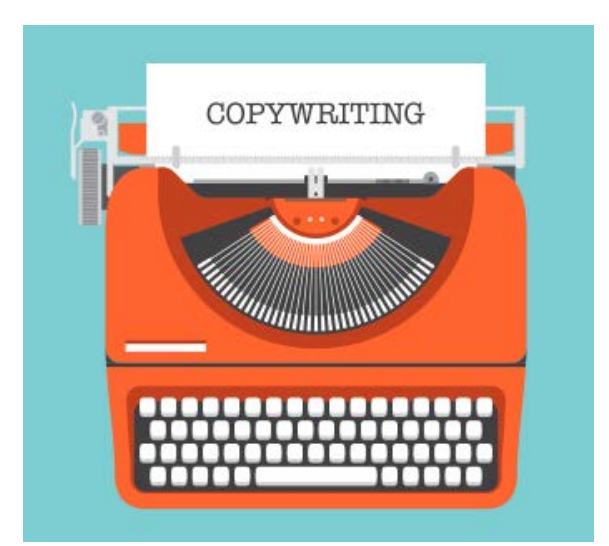

**Balise TITLE** = donne un **titre** au fichier. **C'est un champ essentiel !**

Il faut **taguer** les vidéos avec des motsclés**.**

Il faut également choisir des **images informatives**.

Et créer ses propres photographies, schémas ou infographies est un point positif.

Il faut impérativement ajouter une **légende** concise, qui explique l'image, qui lui donne un sens.

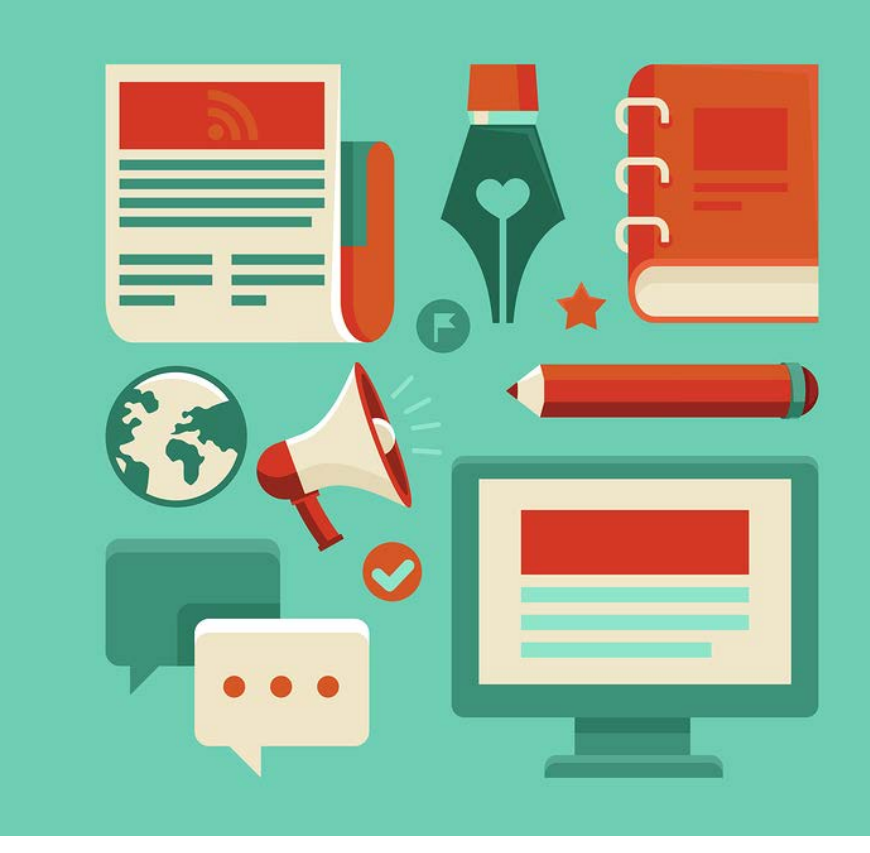

# TEXTE D'INTRODUCTION

### TEXTE D'INTRODUCTION

Un texte d'introduction est souvent pour un **blog** ou bien pour des **actualités**.

A l'intérieur du texte d'introduction il faut :

Une accroche **brève**, elle doit se limiter à un seul paragraphe.

Une mise en avant **visuelle** c'est-à-dire mettre le texte d'introduction en gras ou sur un fond de couleur pour le mettre en évidence (mais éviter les italiques et le souligné.)

Un **résumé**, l'accroche doit être courte et concise. Elle doit représenter la base de l'information.

**Outil** : QQOQCP (Qui ? Quoi ? Où ? Quand ? Comment ? Pourquoi ?)

Une accroche **directe**, il faut éviter d'introduire le sujet par des précautions d'usages ou un texte d'accueil.

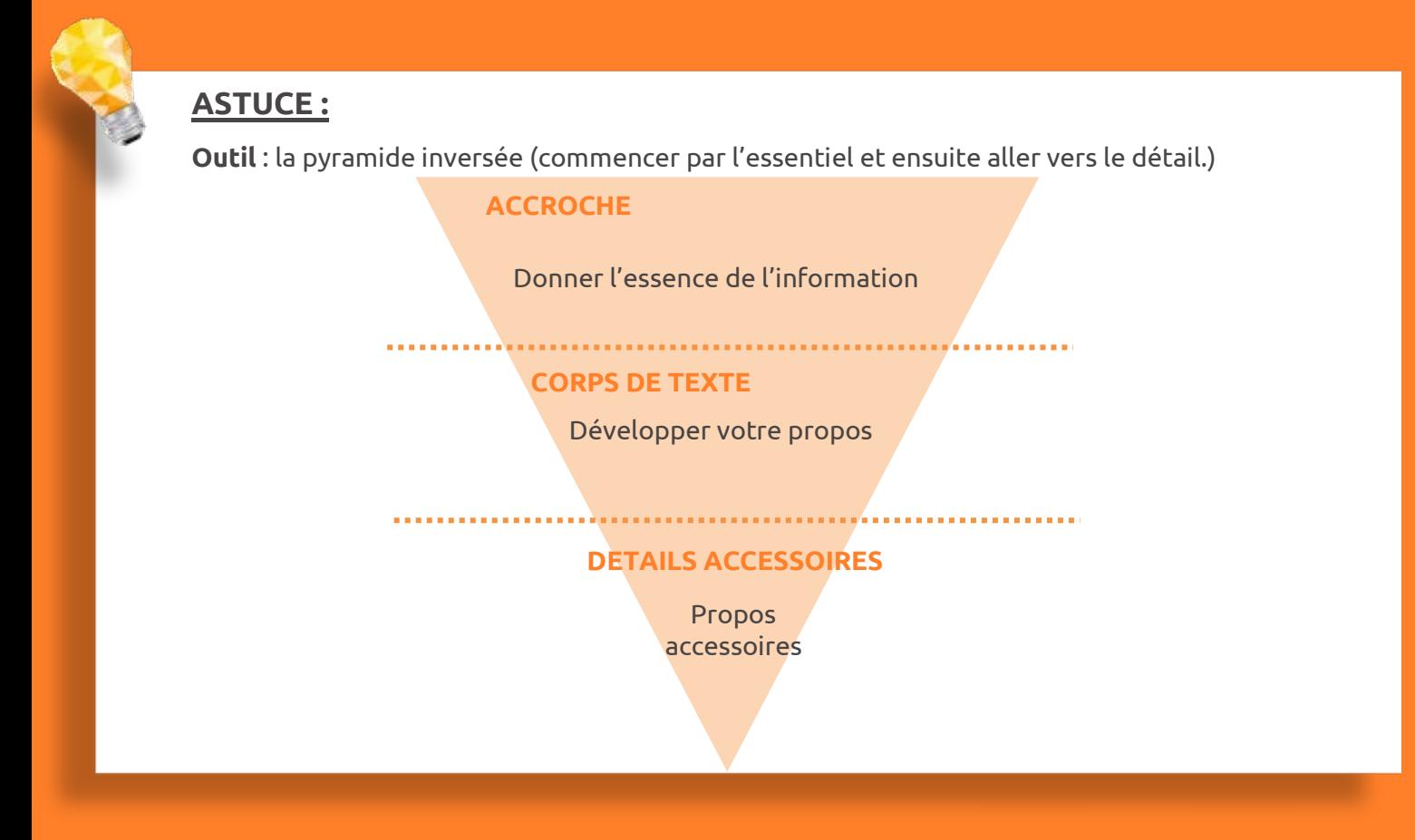

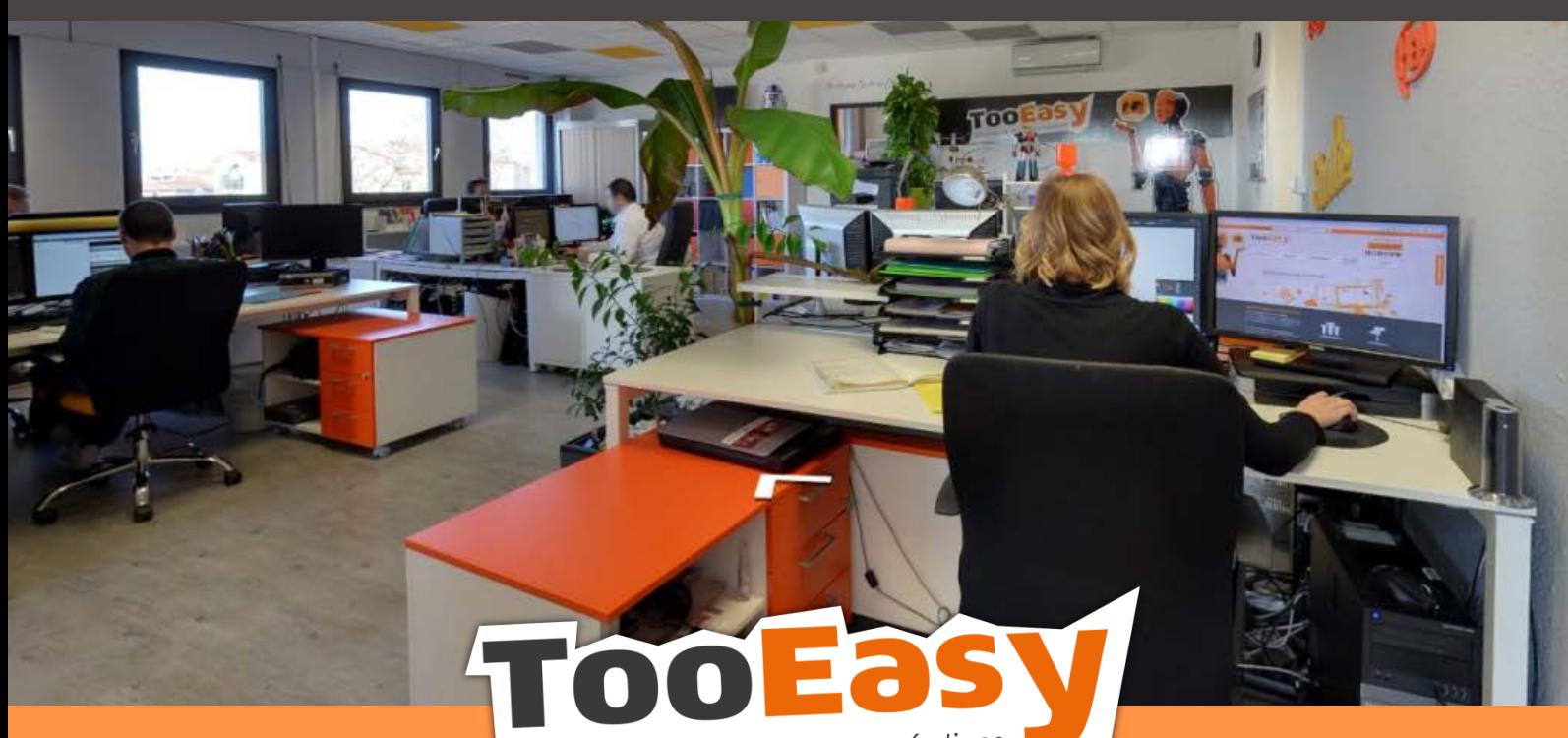

développeur de solutions créatives

#### **Besoin d'informations ? Contactez-nous !**

Le « Number One » 25 rue Frédéric Chopin 26 000 VALENCE 04.75.84.54.30 contact@tooeasy.fr/TooEasy.fr

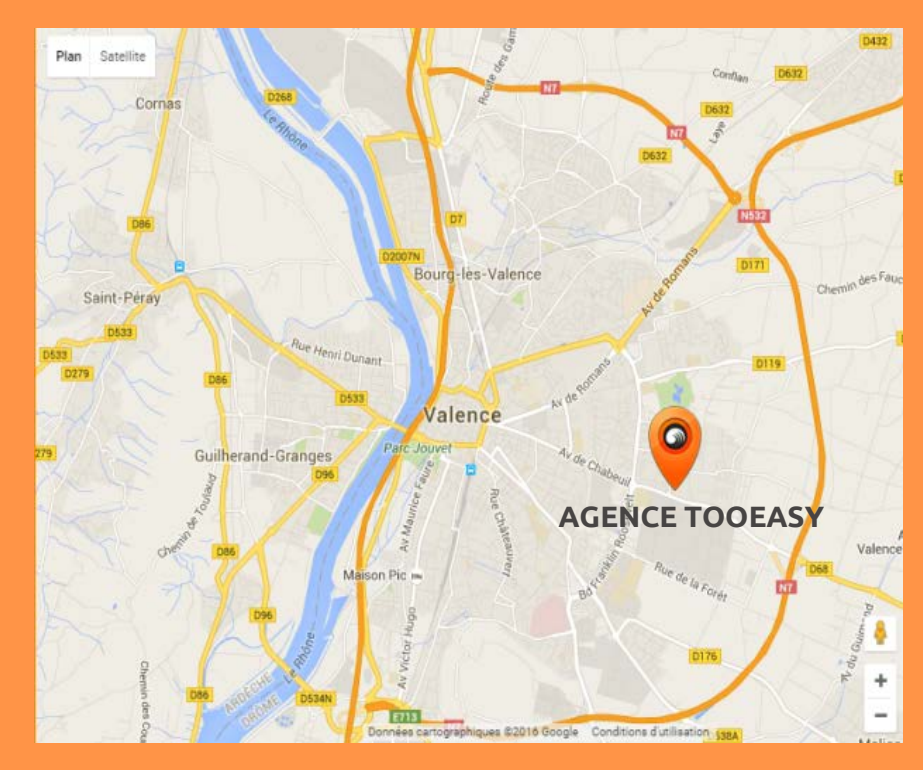